## **Lesson Plan**

**Name of the Faculty: Mr. Nitish Munjal (Theory & Practical)**

**Discipline: Department of Applied Sciences and Humanities**

**Semester: 1 st**

## **Subject: Engineering Drawing & Graphics (ME-105N)**

**Work Load (Lecture/Practical) per week (in hours): Lectures-01, Practicals-03**

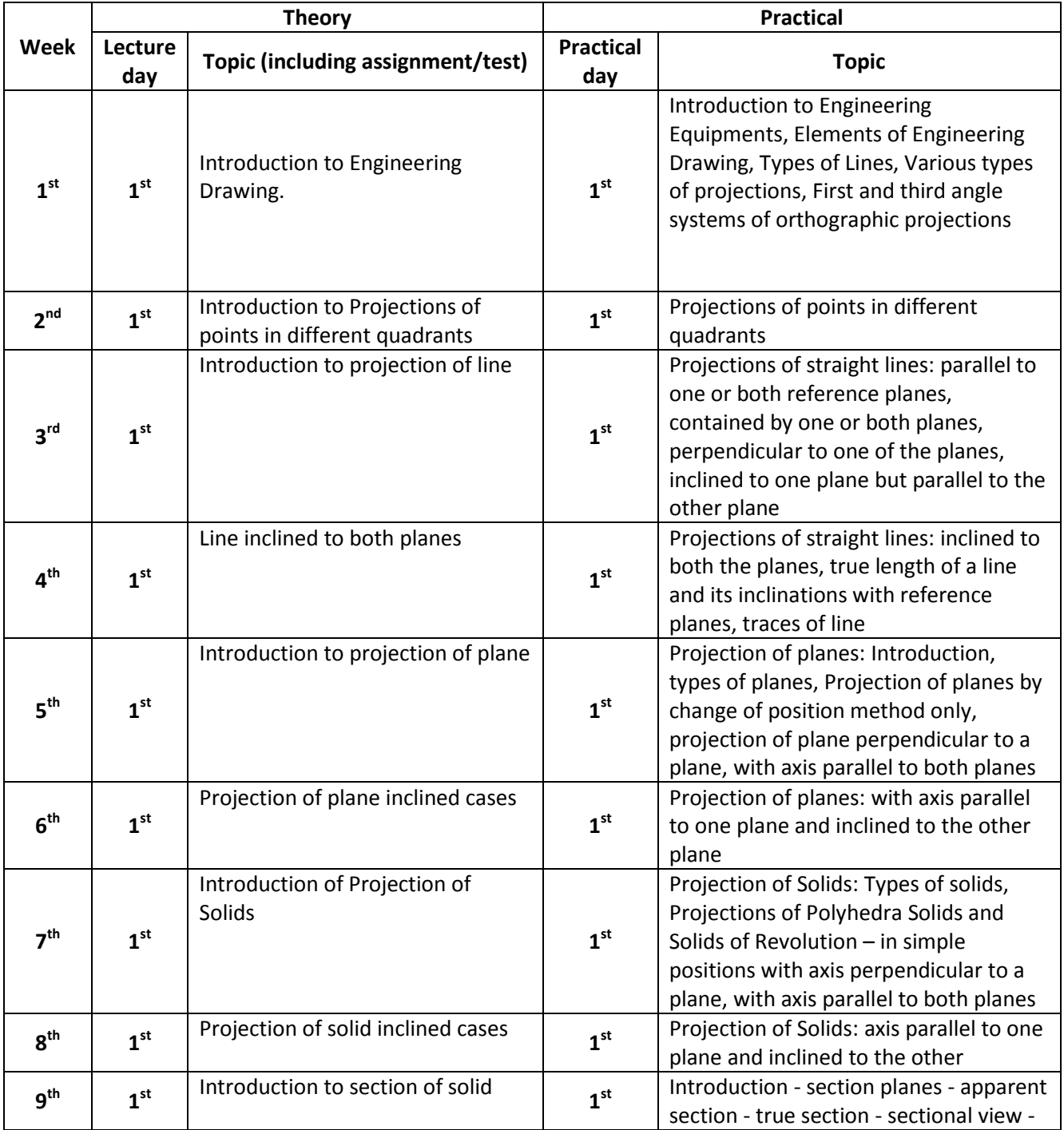

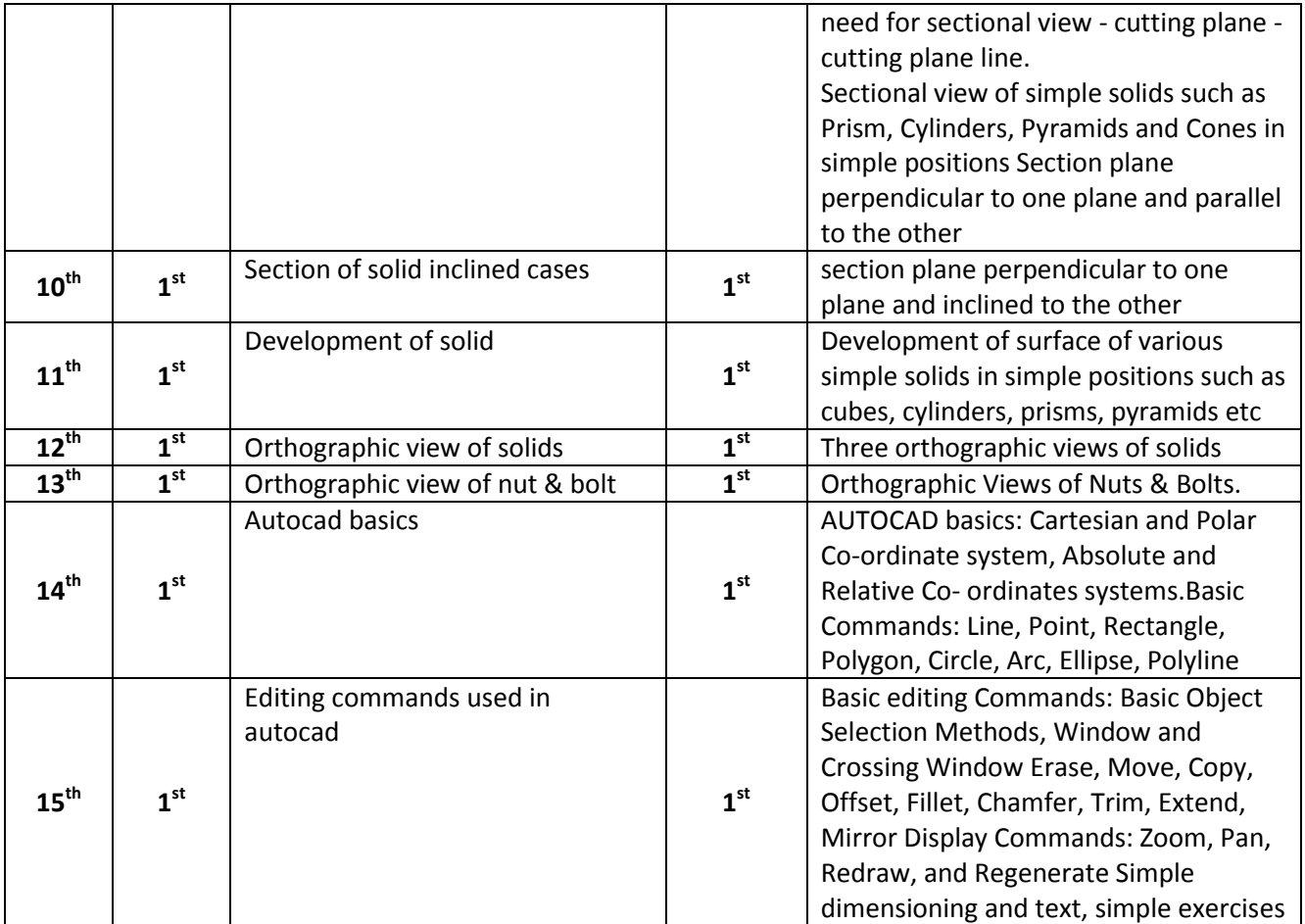

## **Assignments:-**

- A1: Projection of points
- A2: Projection of line
- A3: Projection of plane
- A4: Projection of Solid
- A5: Development of solid
- A6: Orthographic view of solid
- A7: Commands used in Auto Cad